# **Dirty Tools**

#### From SME Server

# **Contents**

- 1 Maintainer
- 2 Introduction
- 3 Download and Installation
- 4 Scripts
  - 4.1 dt-rename-account
  - 4.2 dt-passwords-sync
  - 4.3 dt-data-sync
  - 4.4 dt-data-copy
  - 4.5 dt-unlock-account / dt-lock-account
  - 4.6 dt-send-key
  - 4.7 dt-dovecot-indexfiles-delete
  - 4.8 dt-pw-generate
- 5 Uninstall

#### Maintainer

Michael Weinberger

## Introduction

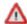

## ⋀ Warning:

This package contains a collection of scripts allowing the experienced admin to do things which usually should not be done in that way. Only use them if you know what you are doing. Run a backup before using them.

These scripts work well for the author, but may not on your system. You may need to modify them to fulfill your requirements.

## **Download and Installation**

/usr/bin/yum install --enablerepo=smecontribs smeserver-dirty-tools

## **Scripts**

#### dt-rename-account

## **Synopsis**

dt-rename-account OLD ACCCOUNT NEW ACCOUNT

## **Description**

The script does the following:

- 1. checks the new account name for maximum length and bad characters
- 2. checks whether the new account already exists
- 3. renames the account record key in the accounts database
- 4. renames all occurrences of account name in pseudonym und group records in the accounts database
- 5. renames the account in /etc/samba/smbpasswd
- 6. renames the account in /etc/passwd and /etc/shadow
- 7. renames the home directory path in /etc/passwd
- 8. renames the account in /etc/group
- 9. renames the home directory

#### dt-passwords-sync

## **Synopsis**

```
dt-passwords-sync [--dry-run] --all SOURCESERVER
dt-passwords-sync [--dry-run] SOURCESERVER ACCOUNT
dt-passwords-sync [--dry-run] --ibays --all SOURCESERVER
dt-passwords-sync [--dry-run] --ibays SOURCESERVER IBAY
```

## **Description**

The script sets the encrypted password string in /etc/shadow and the NT-Hash and Lanman-Hash in /etc/samba /smbpasswd with the values retrieved from server SOURCESERVER. For ibays only the encrypted password string in /etc/shadow is set. The 'PasswordSet' property of the account/ibay record is set to 'no', if the encrypted password string start with two exclamation marks.

#### dt-data-sync

#### **Synopsis**

```
dt-data-sync [--dry-run] [--compress] SOURCESERVER ACCOUNT
dt-data-sync [--dry-run] [--compress] --ibay SOURCESERVER IBAY
```

#### **Description**

Synchronizes the data of ACCOUNT or IBAY with the SOURCESERVER.

Path synchronized for accounts: /home/e-smith/files/users/ACCOUNT

Path synchronized for ibays: /home/e-smith/files/ibays/IBAY

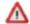

#### Marning:

dt-data-sync synchronize the destination with the source. That means, files on the destination will be **deleted** if they doesn't exist on the source!

dt-data-sync does not create or delete accounts or ibays.

#### dt-data-copy

## **Synopsis**

```
dt-data-copy [--dry-run] [--compress] SOURCESERVER ACCOUNT dt-data-copy [--dry-run] [--compress] --ibay SOURCESERVER IBAY
```

## **Description**

Similar to dt-data-sync, but does not delete files on the destination and does not overwrites files if their modification times are newer than the source files.

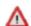

#### Marning:

Clocks on source and destination server must be synchronisized.

#### dt-unlock-account / dt-lock-account

## **Synopsis**

```
dt-unlock-account ACCOUNT dt-lock-account ACCOUNT
```

## **Description**

dt-lock-account operates identically as the 'Lock account' link in the server-manager. dt-unlock-account is the reverse of the lock account command. It re-enables the latest set user password.

## dt-send-key

#### **Synopsis**

```
dt-send-key [--port=PORT] REMOTEHOST
dt-send-key [--revoke] [--port=PORT] REMOTEHOST
```

## **Description**

Sends the public DSA key to REMOTEHOST.

## dt-dovecot-indexfiles-delete

#### **Synopsis**

dt-dovecot-indexfiles-delete

## **Description**

Sometimes Dovecot index files are corrupted after a restore. It is save to delete them all. Dovecot will rebuild them when the mailbox is accessed.

## dt-pw-generate

## **Synopsis**

dt-pw-generate [--number=C][--length=N] [--mixed-case] [--add-consonants]

#### **Description**

Generates an easy to remember password that passes the SME password strength check and prints it on STDOUT. Defaults: --number=1 --length=8

## Uninstall

| This removes the installed Dirty-Tools package | This removes | the installed l | Dirty-Tools | nackage |
|------------------------------------------------|--------------|-----------------|-------------|---------|
|------------------------------------------------|--------------|-----------------|-------------|---------|

/usr/bin/yum erase smeserver-dirty-tools

Retrieved from "http://wiki.contribs.org/Dirty\_Tools" Categories: Contrib | Administration

- This page was last modified on 29 February 2008, at 07:42.
- Content is available under GNU Free Documentation License 1.2.